# Otomatik Kontrol

Kapalı Çevrim Kontrol Sistemin Genel Gereklilikleri

Hazırlayan: Dr. Nurdan Bilgin

### Kapalı Çevrim Kontrol Kapalı Çevrim Kontrol Sistemin Genel Gereklilikleri

Tüm uygulamalar için aşağıdaki genel gereklilikler karşılanmaksızın bir kontrol sisteminin genel performansı tatmin edici olmaz:

- **Kararlılık**
- **Sistemlerin Kalıcı Durum Davranışı**
- **Sistemlerin Geçici Durum Davranışı**
	- **Birinci Derece Sistemlerin Adım Girişe Cevabı**
	- **İkinci Derece Sistemlerin Adım Girişe Cevabı**
	- **Geçici Durum Davranışı Parametreleri**

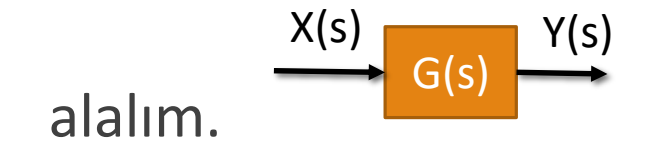

gibi doğrusal zamanla değişmeyen bir sistemi ele

$$
Y(s) = G(s)X(s)
$$

Bu sistemin adım girişe cevabıyla ilgileniyoruz;

$$
\Box \text{Adim}, x(t) = x_0 h(t); X(s) = \frac{x_0}{s}
$$

Başlangıç koşulları

$$
y(0^-) = \dot{y}(0^-) = \dots = 0
$$
  

$$
y_0 = y(0^+) v e \dot{y}_0 = \dot{y}(0^+)
$$

### Hatırlatma

Son değer teoremi:

$$
\lim_{t \to \infty} f(t) = \lim_{s \to 0} [sF(s)]
$$

İlk değer teoremi:

$$
f(0^+) = \lim_{s \to \infty} [sF(s)]
$$

### Birinci Derece Sistemlerin Adım Girişe Cevabı

$$
G(s) = \frac{b_1 s + b_0}{a_1 s + a_0} = K \frac{(T_0 s + 1)}{Ts + 1}
$$
  
\n
$$
K = \frac{b_0}{a_0} = G(0): \text{Durgun durum kazancı yada DC kazanç}
$$
  
\n
$$
T = \frac{a_1}{a_0} : \text{Sistemin zaman sabiti}
$$
  
\n
$$
T_0 = \frac{b_1}{b_0} : \text{Payın zaman sabiti}
$$
  
\n
$$
Y(s) = G(s)X(s) \implies Y(s) = K \frac{(T_0 s + 1)}{Ts + 1} X(s)
$$
  
\n
$$
\implies Y(s)(Ts + 1) = K(T_0 s + 1)X(s)
$$

Bu ilişkinin ters Laplace'ını alırsak

$$
T\dot{y}(t) + y(t) = KT_0\dot{x}(t) + Kx(t)
$$

Burada giriş olarak adım giriş kullanacağız yani  $x(t) = x_0 h(t)$ 

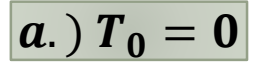

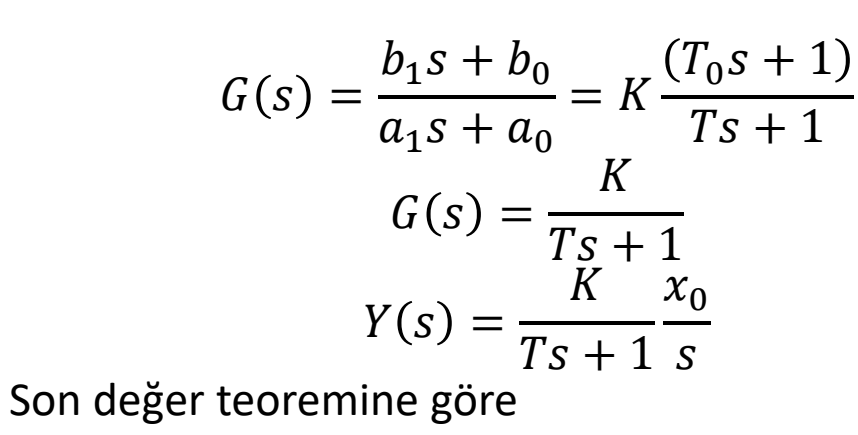

 $y_f = Kx_0$ 

İlk değer teoremine göre

$$
y_0 = 0
$$
  

$$
y(t) = \mathcal{L}^{-1} \left( \frac{K}{Ts + 1} \frac{x_0}{s} \right)
$$
  

$$
y(t) = y_f \left( 1 - e^{-\frac{t}{T}} \right) h(t)
$$
  

$$
\dot{y}_0 = \frac{y_f}{T} = \tan \theta
$$

Pratikte tüm t  $> 5$ T zamanları için y  $\cong y_f$  olara $\breve{\mathsf{k}}$ alınabilir.

T küçük olduğunda sistem çok daha hızlıdır, yani durgun duruma daha hızlı ulaşır. Sistemin kutupları imajiner eksenden uzaktadır.

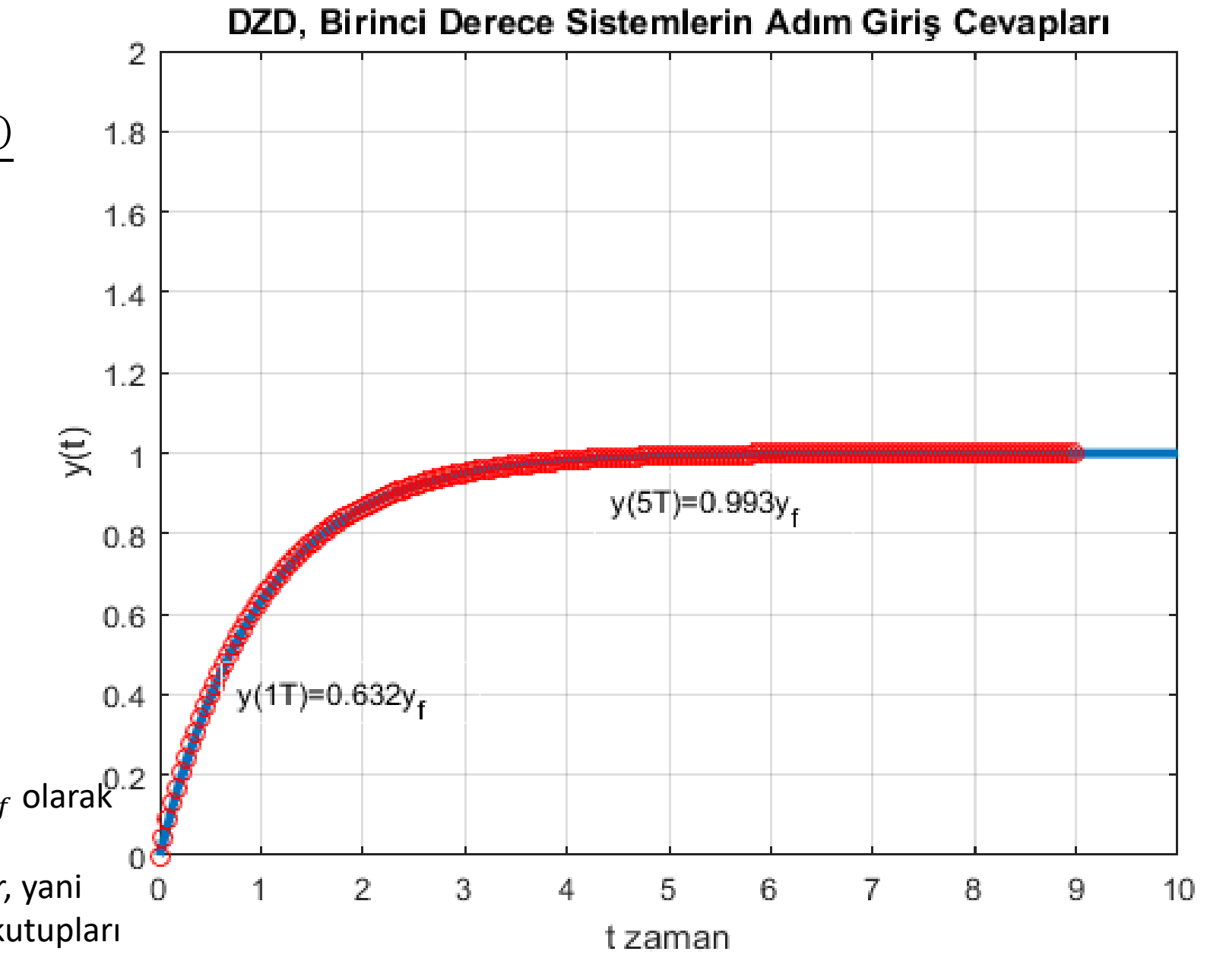

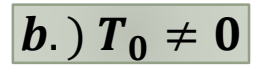

$$
G(s) = \frac{b_1s + b_0}{a_1s + a_0} = K \frac{(T_0s + 1)}{Ts + 1}
$$

$$
Y(s) = \frac{K(T_0s + 1) x_0}{Ts + 1 s}
$$

Son değer teoremine göre

$$
y_f = Kx_0
$$

İlk değer teoremine göre

$$
y_0 = K \frac{T_0}{T} x_0 = y_f \frac{T_0}{T}
$$
  

$$
\dot{y}_0 = \frac{y_f - y_0}{T} \text{ (Sifirdan başlamuyor siçrama var)}
$$
  
Not:

$$
y(t) = \mathcal{L}^{-1} \left( \frac{K(T_0 s + 1)}{Ts + 1} \frac{x_0}{s} \right)
$$
  

$$
y(t) = Kx_0 \left\{ \mathcal{L}^{-1} \left[ \frac{1}{s} \right] \left[ (T_0/T) + \frac{1 - T_0/T}{Ts + 1} \right] \right\}
$$
  

$$
y(t) = Kx_0 \left\{ \frac{T_0}{T} + \frac{1 - \frac{T_0}{T}}{T} \mathcal{L}^{-1} \left( \frac{1}{s + 1/T} \frac{1}{s} \right) \right\}
$$

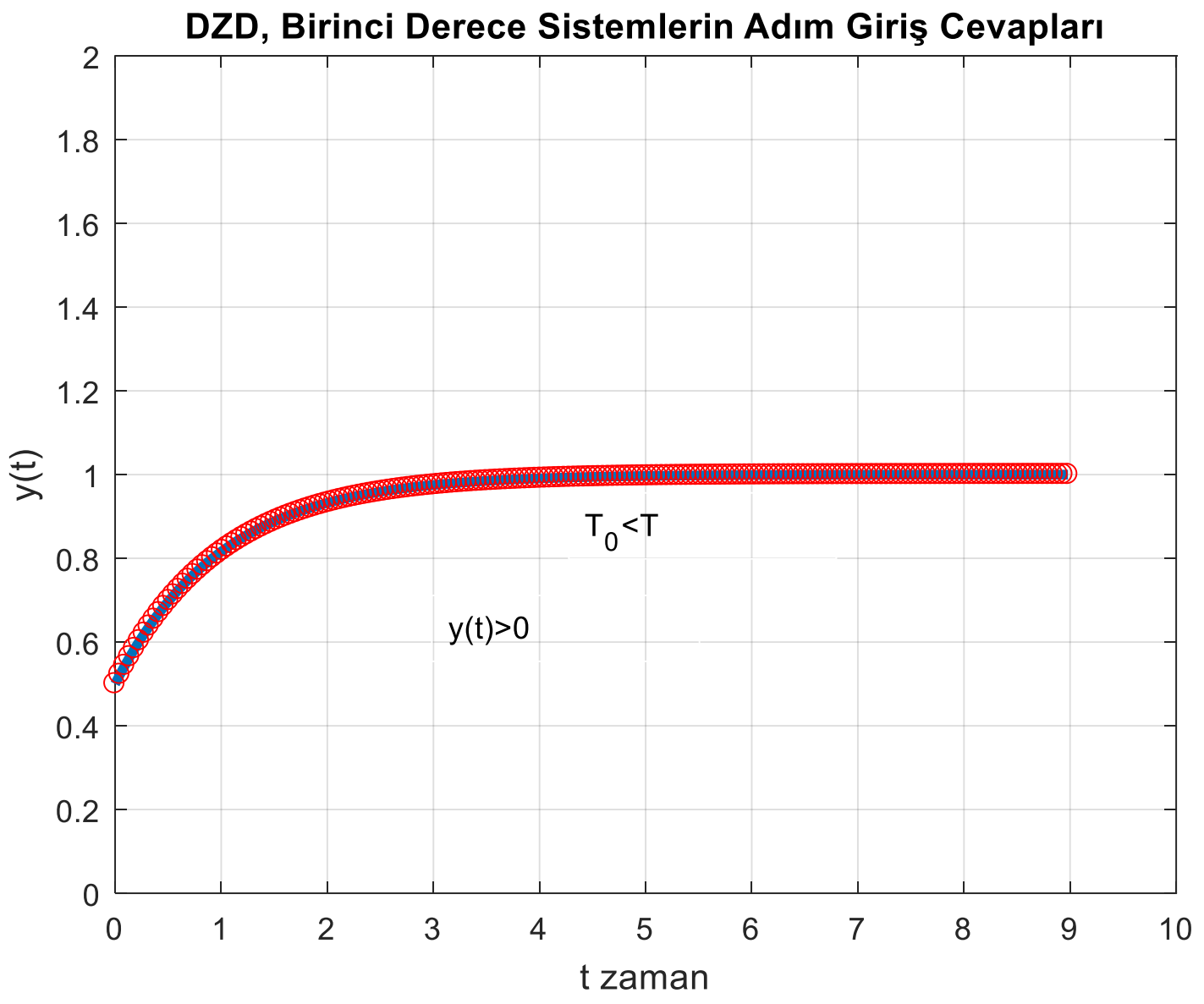

 $\boxed{b}$ .)  $T_0 \neq 0$ 

$$
y(t) = Kx_0 \left\{ \frac{T_0}{T} + \frac{1 - \frac{T_0}{T}}{T} \mathcal{L}^{-1} \left( \frac{1}{s + 1/T} \frac{1}{s} \right) \right\}
$$

Not:

$$
\mathcal{L}^{-1}\left(\frac{1}{s+a}\frac{1}{s}\right) = \frac{1}{a}(1 - e^{-at})
$$

$$
y(t) = Kx_0 \left(\frac{T_0}{T} + \frac{1 - \frac{T_0}{T}}{T}T\left(1 - e^{-\frac{t}{T}}\right)\right)
$$

$$
y(t) = y_0 + (y_f - y_0)\left(1 - e^{-\frac{t}{T}}\right)
$$

$$
\dot{y}_0 = \frac{y_f - y_0}{T}
$$

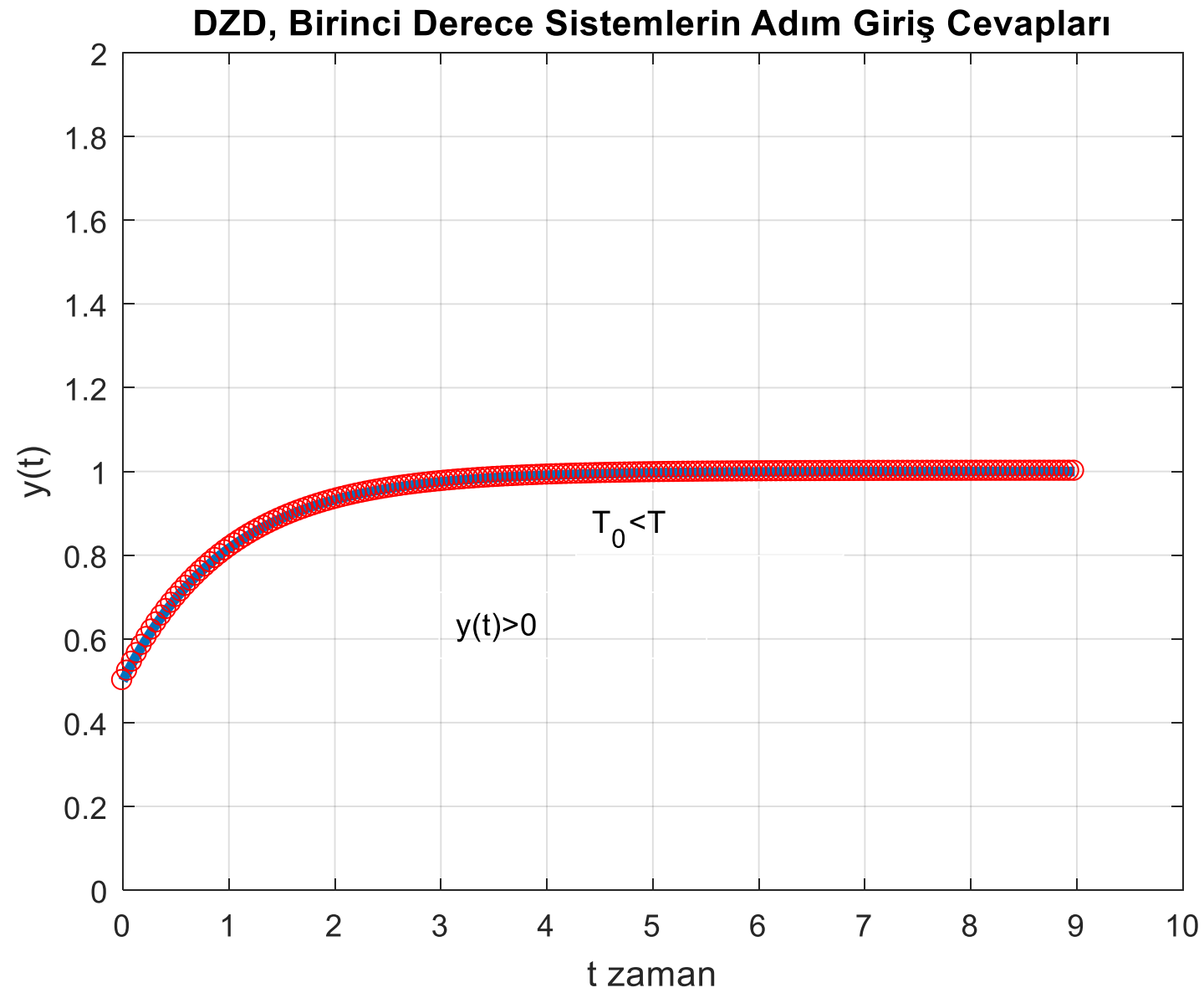

$$
y(t) = y_0 + (y_f - y_0)(1 - e^{-\frac{t}{T}})
$$

$$
\dot{y}(t) = \frac{1}{T}(y_f - y_0)e^{-\frac{t}{T}}
$$

Türevin işareti y $_{\rm f}$  – y<sub>0</sub> ifadesine bağlıdır. Kararlılık şartı gereği T'nin sıfırdan büyük olması gerekir.

 $T_0 > T > 0$  şartı oluştuğunda yandaki şekilde Görülen grafik oluşur.

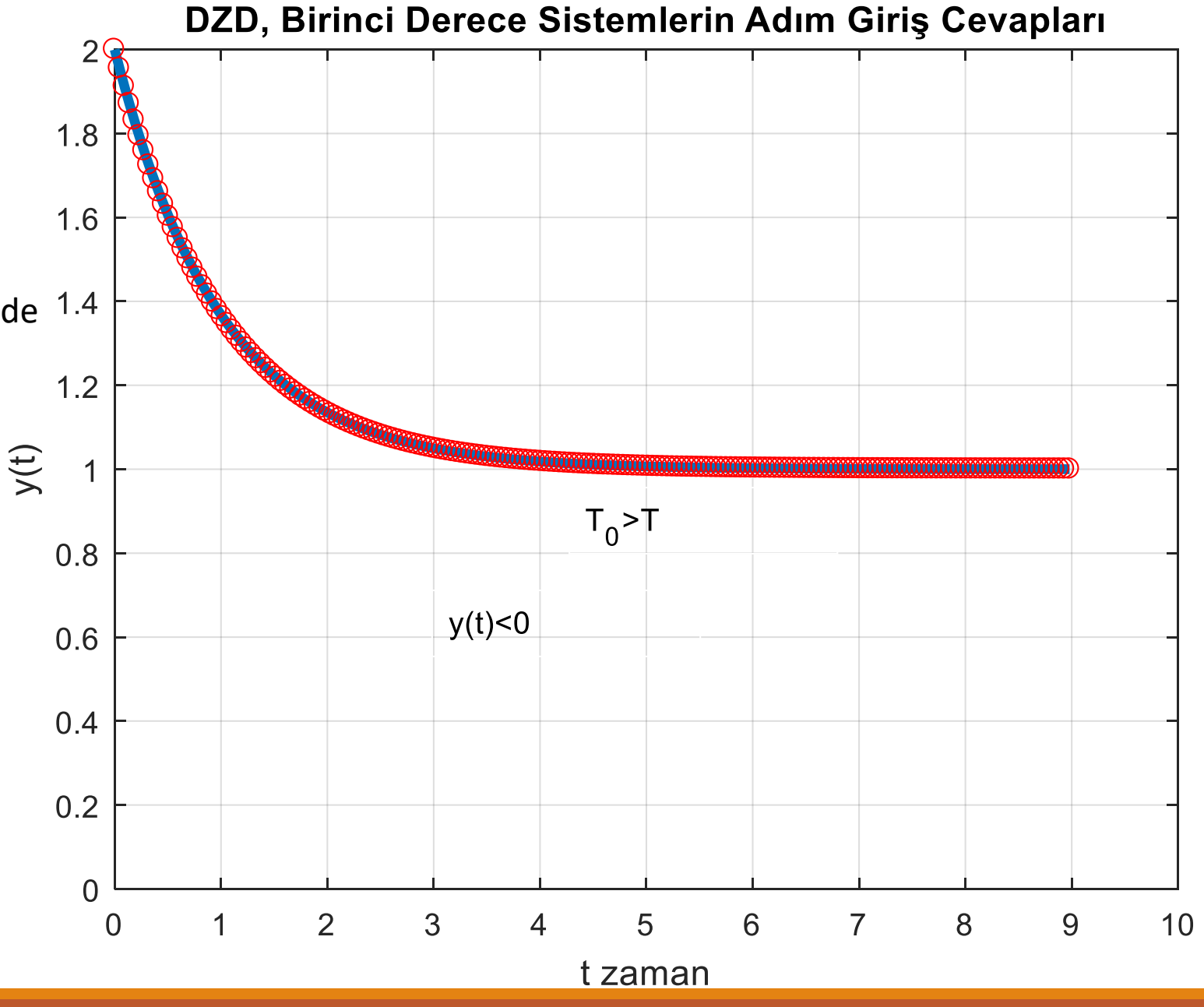

```
clear all;
close all; clc;
t=[0:0.1:10];
fig=figure;
for i=1:length(t)
y(i)=1-exp(-t(i)/1);
end
plot(t,y,'LineWidth',3);hold on;
s = tf('s');G = 1/(s+1);[y,t]=step(G);plot(t,y,'ro');hold on;
axis([0 10 0 2]);grid on;
ylabel('y(t)');xlabel('t zaman')
title('DZD, Birinci Derece Sistemlerin Adým Giriþ Cevaplarý');
annotation(fig,'textbox',[0.461714285714281 0.435714285714286 0.195428571428571 0.0642857142857248],'String','y(5T)=0.993y_f','EdgeColor',[1 1 1]);
annotation(fig,'textbox',[0.177785714285709 0.242857142857143 0.195428571428571 0.0619047619047736],'String','y(1T)=0.632y f','EdgeColor',[1 1 1]);
```
 $s = tf('s');$  $G = (0.5*s+1)/(s+1);$  $[y, t] = step(G);$ plot(t,y,'ro');hold on; axis([0 10 0 2]); ylabel('y(t)');xlabel('t zaman') title('DZD, Birinci Derece Sistemlerin Adým Giriþ Cevaplarý'); annotation(fig1,'textbox',[0.461714285714281 0.435714285714286 0.195428571428571 0.0642857142857248],'String','T<T 0','EdgeColor',[1 1 1]); annotation(fig1,'textbox',[0.361714285714281 0.335714285714286 0.195428571428571 0.0642857142857248],'String','y(t)>0','EdgeColor',[1 1 1]); grid on; fig2=figure; for i=1:length(t)  $y(i)=2-(1-exp(-t(i)/1));$ end plot(t,y,'LineWidth',3);hold on;  $s = tf('s');$ G =  $(2*s+1)/(s+1)$ ;  $[y, t] = step(G);$ plot(t,y,'ro');hold on; grid on; axis([0 10 0 2]); ylabel('y(t)');xlabel('t zaman') title('DZD, Birinci Derece Sistemlerin Adým Giriþ Cevaplarý'); annotation(fig2,'textbox',[0.461714285714281 0.435714285714286 0.195428571428571 0.0642857142857248],'String','T>T 0','EdgeColor',[1 1 1]); annotation(fig2,'textbox',[0.361714285714281 0.335714285714286 0.19542857142857142857142857248],'String','y(t)<0','EdgeColor',[1 1]);

```
fig1=figure;
```
end

for i=1:length(t)

 $y(i)=0.5+0.5*(1-exp(-t(i)/1));$ 

plot(t,y,'LineWidth',3);hold on;

# Örnek Problem Çözümü

**Problem:** Grafikte birinci dereceden bir sistemin birim adım girişe veya  $x(t) = x_0 h(t)$  gibi bir adım girişe verdiği cevap görülmektedir.  $K$ ,  $T_0$  ve  $T'$ yi bulunuz.

Çözüm:

- 1. Grafiği inceleyerek  $y_0$ ,  $y_f$   $ve$   $\dot{y}_o$  = tan $(\theta)'$ yı belirleyeceğiz.
- 2.  $y_f = Kx_0$  olduğuna göre burdan K bulunur.
- 3.  $\dot{y}_0 = \frac{y_f y_0}{T}$ T ifadesinden  $T$  bulunur.

4. 
$$
y_0 = K \frac{T_0}{T} x_0
$$
 ifadesinden  $T_0$  bulunur.

Çözüm ancak bu sırada işlemler gerçekleştirilerek elde edilebilir.

- **Problem:** Grafikte birinci dereceden bir sistemin birim adım girişe verdiği cevap görülmektedir.  $K$ ,  $T_0$   $ve$   $T'$ yi bulunuz.
- 1. Grafikten  $y_0 = 0.5$ ,  $y_f = 1$  *ve*  $\dot{y}_o = 0.5$
- 2.  $y_f = Kx_0$  ve  $x_0=1$  olduğuna göre burdan  $K = 1$ olarak bulunur.
- 3.  $\dot{y}_0 = \frac{y_f y_0}{T}$  $\frac{-y_0}{T}$  ifadesinden  $T=1$  olarak bulunur.
- 4.  $y_0 = K \frac{T_0}{T}$  $\frac{d^2 0}{d^2} x_0$  ifadesinden  $T_0 = 0.5$  olarak bulunur.

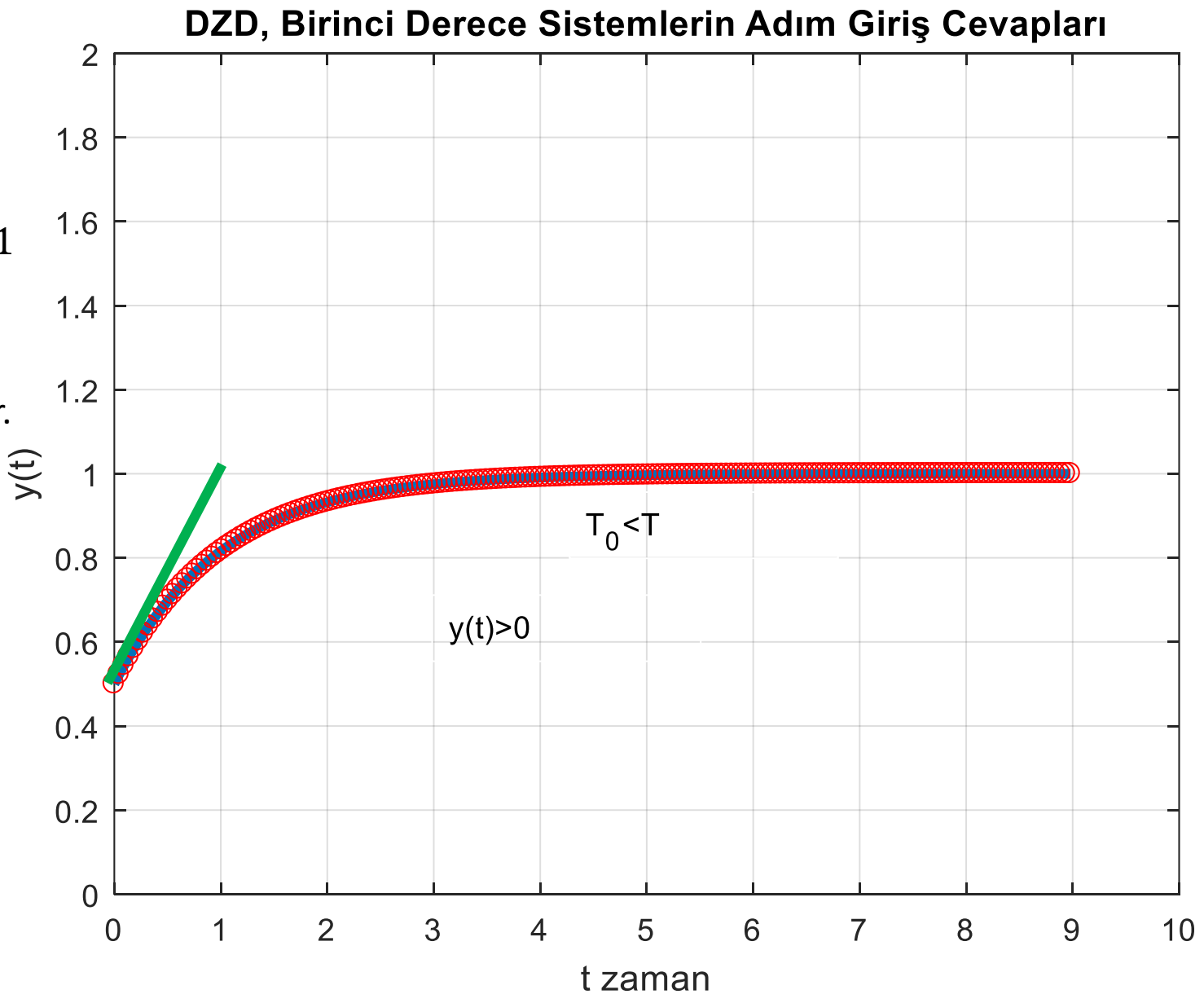

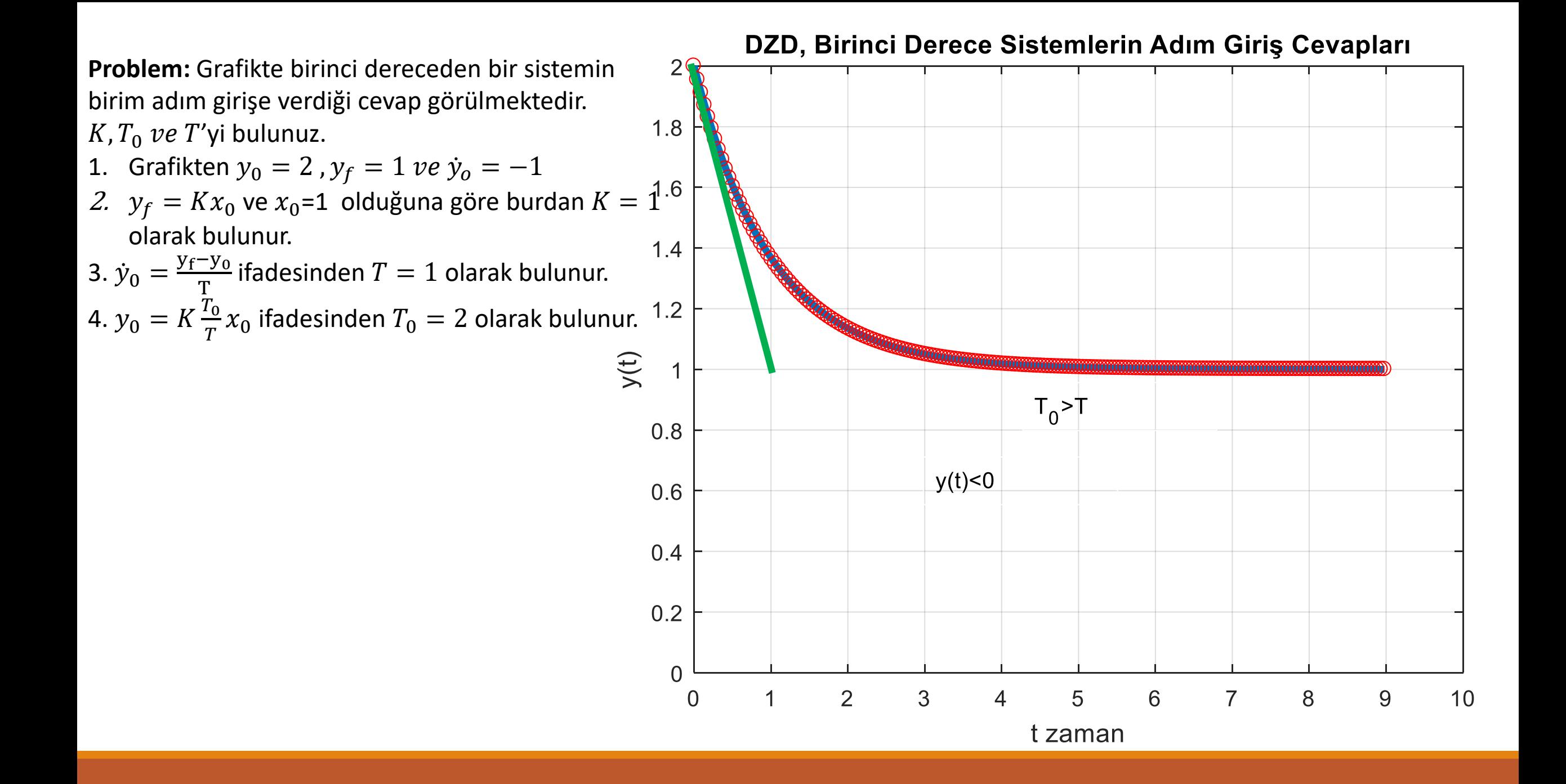

$$
X(s) \longrightarrow G(s) \longrightarrow Y(s)
$$

gibi doğrusal zamanla değişmeyen bir sistemi ele alalım. Bu sistemin adım girişe cevabıyla ilgileniyoruz;

$$
Y(s) = G(s)X(s)
$$
  
Adim,  $x(t) = x_0 h(t)$ ;  

$$
X(s) = \frac{x_0}{s}
$$

$$
G(s) = \frac{b_1s + b_0}{a_2s^2 + a_1s + a_0} = \frac{b_0(\frac{b_1}{b_0}s + 1)}{a_0(\frac{a_2}{a_0}s^2 + \frac{a_1}{a_0}s + 1)} = K \frac{T_0s + 1}{T^2s^2 + 2\xi Ts + 1} = K \frac{\eta \omega_n s + \omega_n^2}{s^2 + 2\xi \omega_n s + \omega_n^2}
$$
  
\n
$$
K = \frac{b_0}{a_0}; \text{Durgun Durum Kazanci};
$$
  
\n
$$
T = \sqrt{\frac{a_2}{a_0}}, \text{ sistemin karakteristik zamani};
$$
  
\n
$$
T_0 = \frac{b_1}{b_0}, \text{payn karakteristik zamani};
$$
  
\n
$$
2\xi T = \frac{a_1}{a_0} \Rightarrow \xi = \frac{a_1/a_0}{2T} = \frac{a_1/a_0}{2\omega_n}; \xi = \text{soniumleme orani};
$$
  
\n
$$
\text{Çünkü } \omega_n = \frac{1}{T} = \text{soniumlemmi } \text{dogal frekans};
$$
  
\n
$$
\eta = \frac{T_0}{T} = \omega_n T_0; \text{Karakteristik zaman orani}
$$

$$
G(s) = K \frac{\eta \omega_n s + \omega_n^2}{s^2 + 2\xi \omega_n s + \omega_n^2}
$$

$$
\sigma = \xi \omega_n = \text{sõnümlenne hizu}
$$

$$
\omega_d = \omega_n \sqrt{1 - \xi^2} = \text{Sõnümlü doğal frekans}
$$

### $\xi'$ ye göre sınıflandırma

- $\xi = 0 \implies$  Sönümsüz Sistem
- $0 < \xi < 1 \Longrightarrow$  Az Sönümlü Sistem
- $\xi = 1 \Longrightarrow$  Kritik Sönümlü Sistem
- $\xi > 1 \implies$  Aşırı Sönümlü Sistem

$$
G(s) = K \frac{T_0 s + 1}{T^2 s^2 + 2\xi Ts + 1} = K \frac{\eta \omega_n s + \omega_n^2}{s^2 + 2\xi \omega_n s + \omega_n^2}
$$

Sistemin kutup ve sıfırlarını bulalım.

Sıfır; 
$$
z_1 = -\frac{1}{T_0} = -\frac{\omega_n}{\eta} = -\frac{b_0}{b_1}
$$
  
\nKutuplar;  $p_{1,2} = -\xi \omega_n \mp \omega_n \sqrt{\xi^2 - 1} = -\omega_n (\xi \pm \sqrt{\xi^2 - 1})$ ; Dolayısıyla  
\nξ > 1 ⇒ 2 farklı gerçekleşek kök  $p_{1,2} = -\omega_n (\xi \pm \sqrt{\xi^2 - 1})$   
\nξ = 1 ⇒ 2 eşit gerçekleşk kök  $p_{1,2} = -\omega_n$   
\n0  $< \xi < 1$  ⇒ 2 kompleks eşlenik kök  $p_{1,2} = -\omega_n (\xi \pm \sqrt{\xi^2 - 1}) = -\sigma \pm j\omega_d$   
\nξ = 0 ⇒ 2 sanal kök  $p_{1,2} = \mp j\omega_n$ 

$$
G(s) = K \frac{T_0 s + 1}{T^2 s^2 + 2\xi Ts + 1}
$$
  
\n
$$
y a \, da
$$
  
\n
$$
G(s) = K \frac{\eta \omega_n s + \omega_n^2}{s^2 + 2\xi \omega_n s + \omega_n^2}
$$
  
\n
$$
G(s) = K \frac{T_0 s + 1}{(T_1 s + 1)(T_2 s + 1)}
$$
  
\n
$$
G(s) = \frac{K_1}{(T_1 s + 1)} - \frac{K_2}{(T_2 s + 1)}
$$
  
\n
$$
G(s) = \frac{K_1}{(T_1 s + 1)} - \frac{K_2}{(T_2 s + 1)}
$$
  
\n
$$
G(s) = \frac{K_1}{T_1 - T_2} - \frac{K_2}{T_1 - T_2} = \frac{K_1}{T_1 - T_2}e^{-\frac{t}{T_1}} + \frac{T_2 - T_0}{T_1 - T_2}e^{-t/T_2}h(t)
$$
  
\n
$$
y(t) = y_f \left(1 - \frac{T_1 - T_0}{T_1 - T_2}e^{-\frac{t}{T_1}} + \frac{T_2 - T_0}{T_1 - T_2}e^{-t/T_2}\right)h(t)
$$

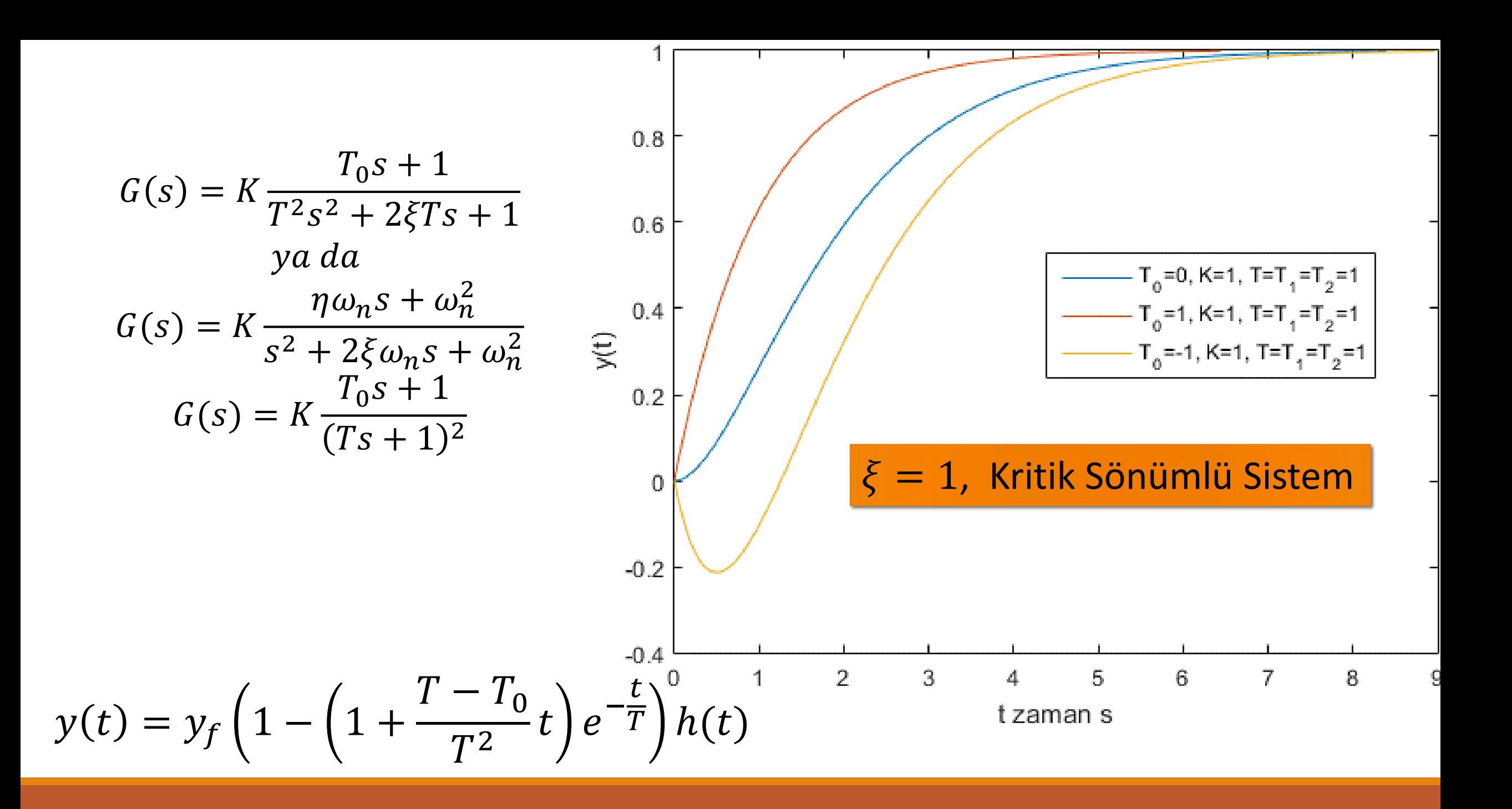

### Az Sönümlü Sistem

 $0 < \xi < 1 \Longrightarrow$  2 kompleks eşlenik kök  $p_{1,2} = -\omega_n \left( \xi \pm \sqrt{\xi^2 - 1} \right) = -\sigma \pm j \omega_d$ 

$$
G(s) = K \frac{\eta \omega_n s + \omega_n^2}{s^2 + 2\xi \omega_n s + \omega_n^2}
$$
  
\n
$$
y(t) = y_f \left( 1 - e^{-\xi \omega_n t} \left( \cos \omega_d t + \frac{\xi - \eta}{\sqrt{1 - \xi^2}} \sin \omega_d t \right) \right) h(t)
$$
  
\n
$$
y(t) = y_f \left( 1 - a_0 e^{-\xi \omega_n t} \cos(\omega_d t - \phi) \right) h(t)
$$
  
\n
$$
y(t) = y_f \left( 1 - a_0 e^{-\xi \omega_n t} \sin(\omega_d t - \psi) \right) h(t)
$$
  
\n
$$
\phi = \tan^{-1} \left( \frac{\xi - \eta}{\sqrt{1 - \xi^2}} \right) v e \psi = \tan^{-1} \left( \frac{\sqrt{1 - \xi^2}}{\xi - \eta} \right), iki \text{ aq,}
$$
  
\n
$$
a_0 = \frac{\sqrt{\eta^2 - 2\eta \xi + 1}}{\sqrt{1 - \xi^2}}; \omega_d = \omega_n \sqrt{1 - \xi^2} = S \text{oniimlii } d \text{oğal frekans}
$$

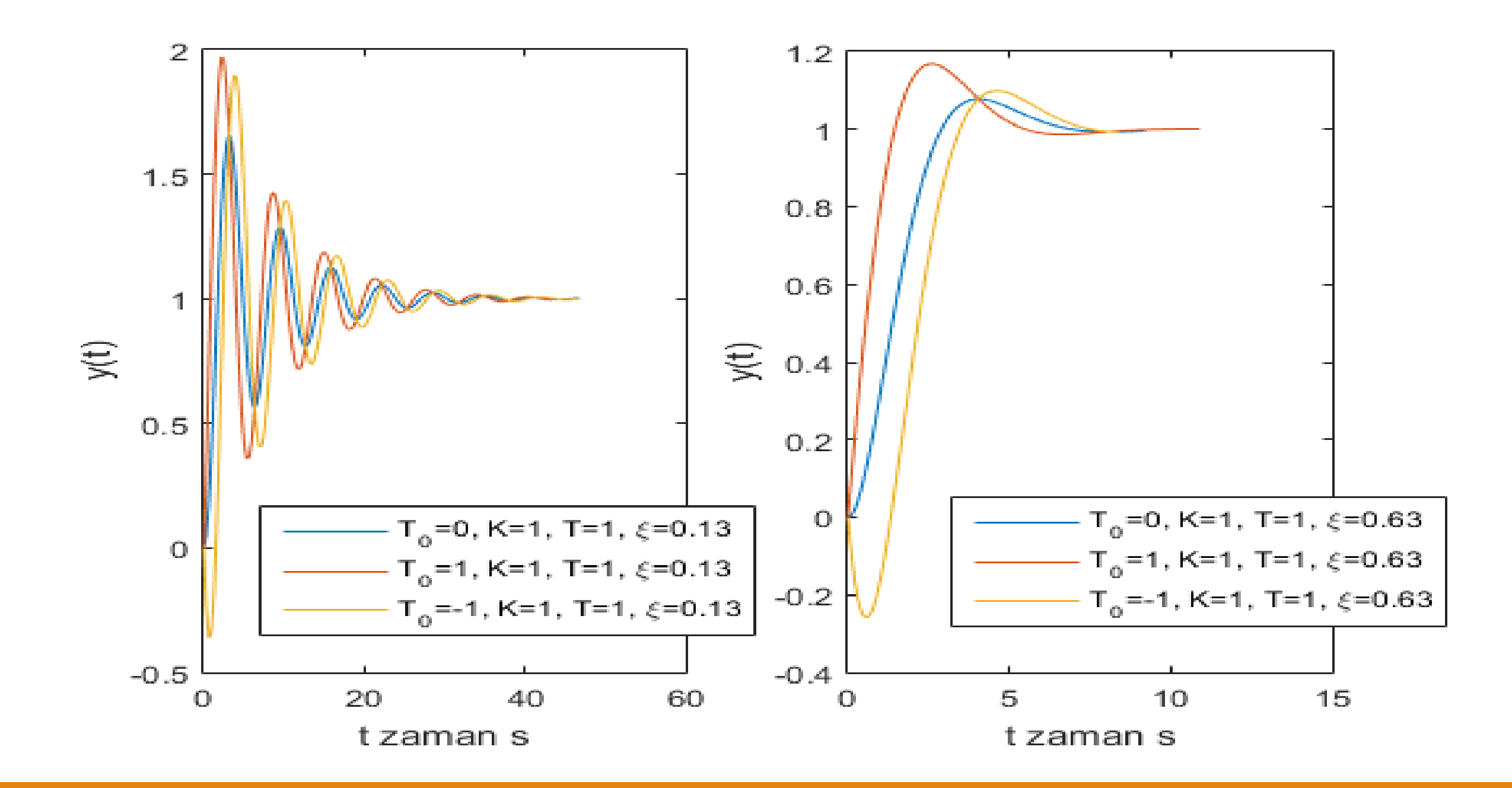

Üst zarfın denklemi;  $\overline{2}$  $y_u(t) = y_f(1 + a_0 e^{-\xi \omega_n t})$  $1.8$ Alt zarfın denklemi  $y_L(t) = y_f(1 - a_0 e^{-\xi \omega_n t})$ 1.6  $y_U(t)$  $2\pi$  $T_d =$ ; Sönüm periyodu katalı ilmi bir bir alan bir dinami bir alan bir dinami bir alan bir  $T_d$  $\omega_d$  $y(t)$  $\mathbf{1}$ 0.8 0.6  $y_L(t)$  $0.4$  $0.2$  $\dot{y}_0 = 0$ 10 15 20 25 30 35 5 40  $\overline{0}$ t zaman

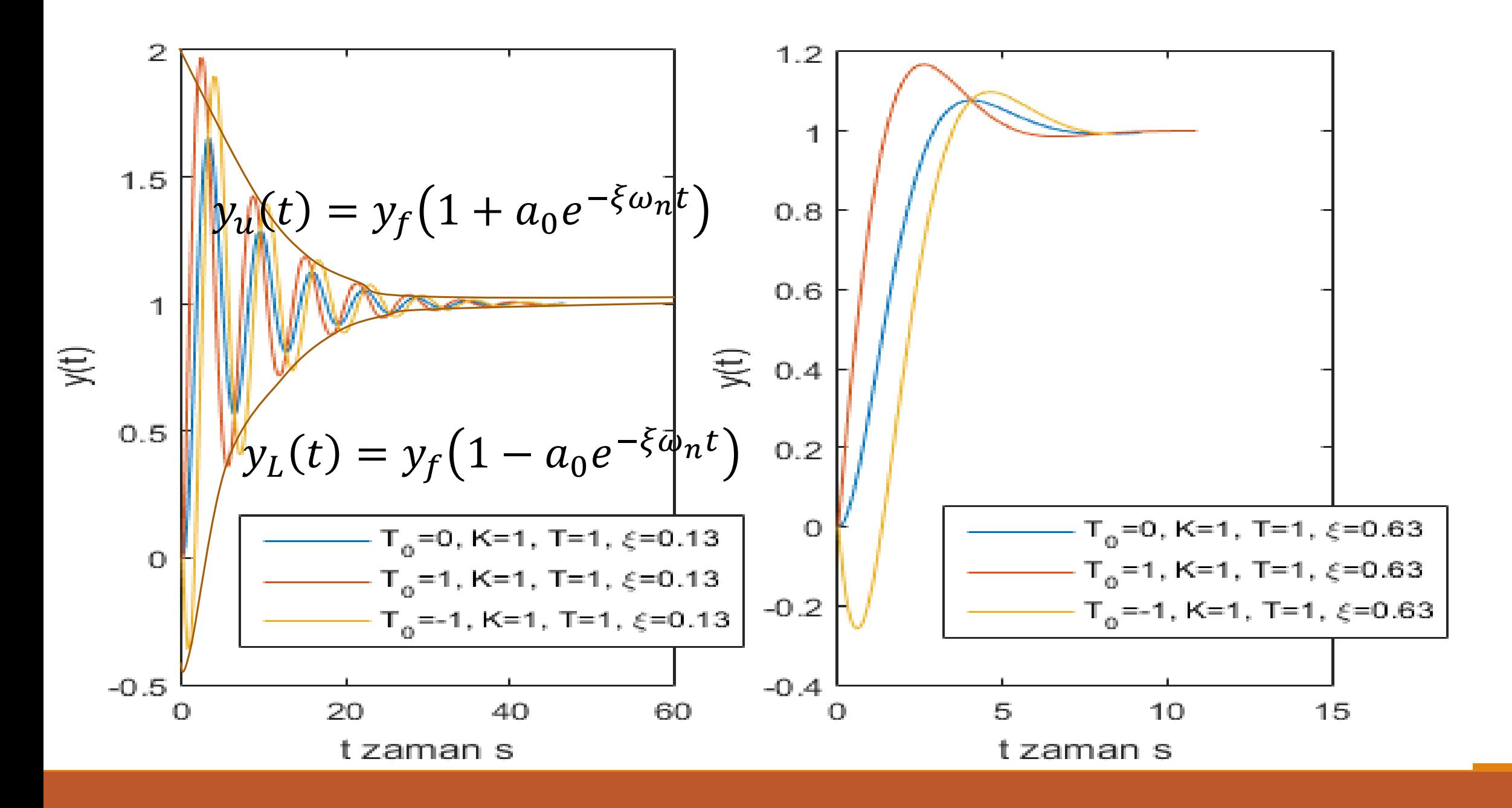

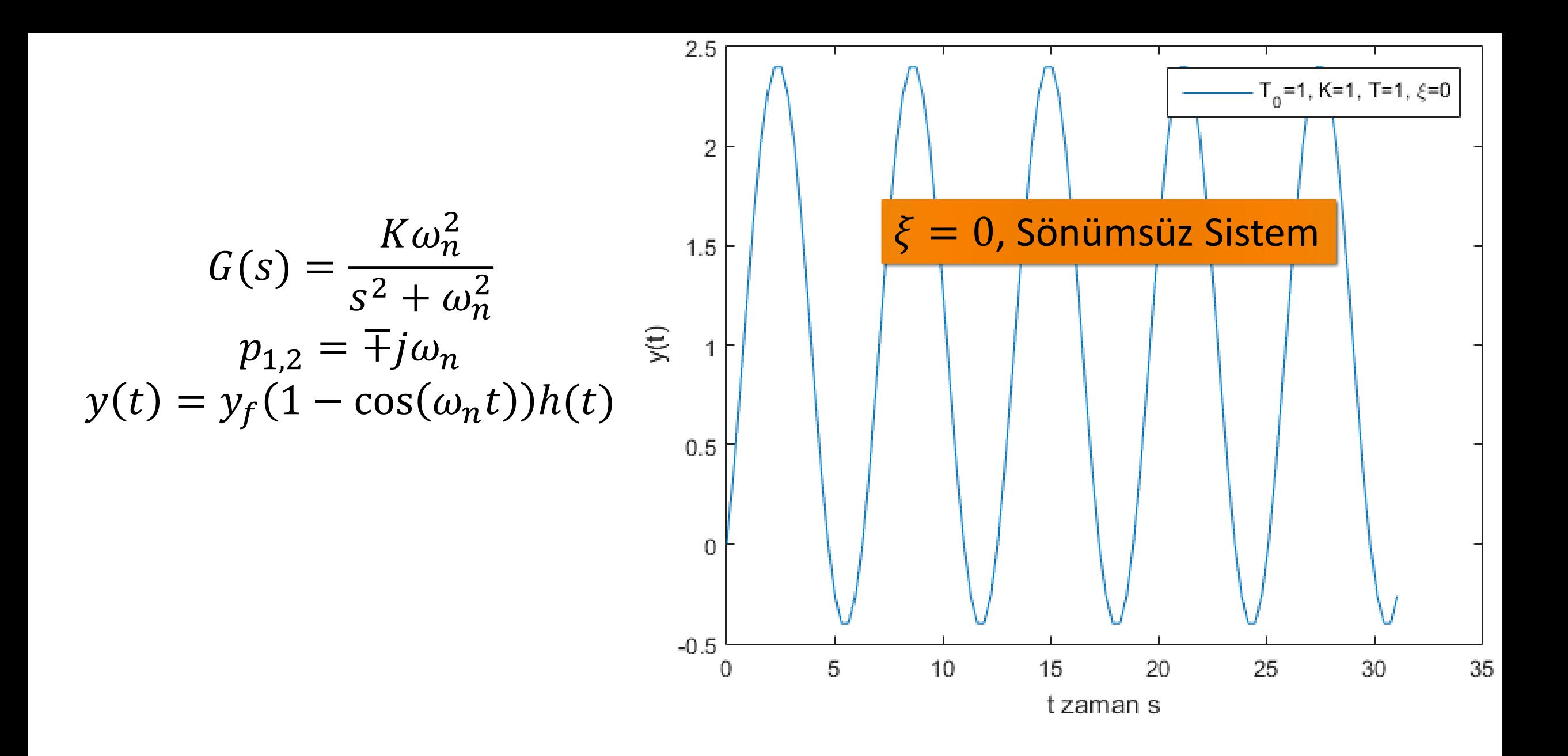

### Bozulmuş (Dejenere) İkinci Derece Sistemlerin Adım Girişe Cevabı

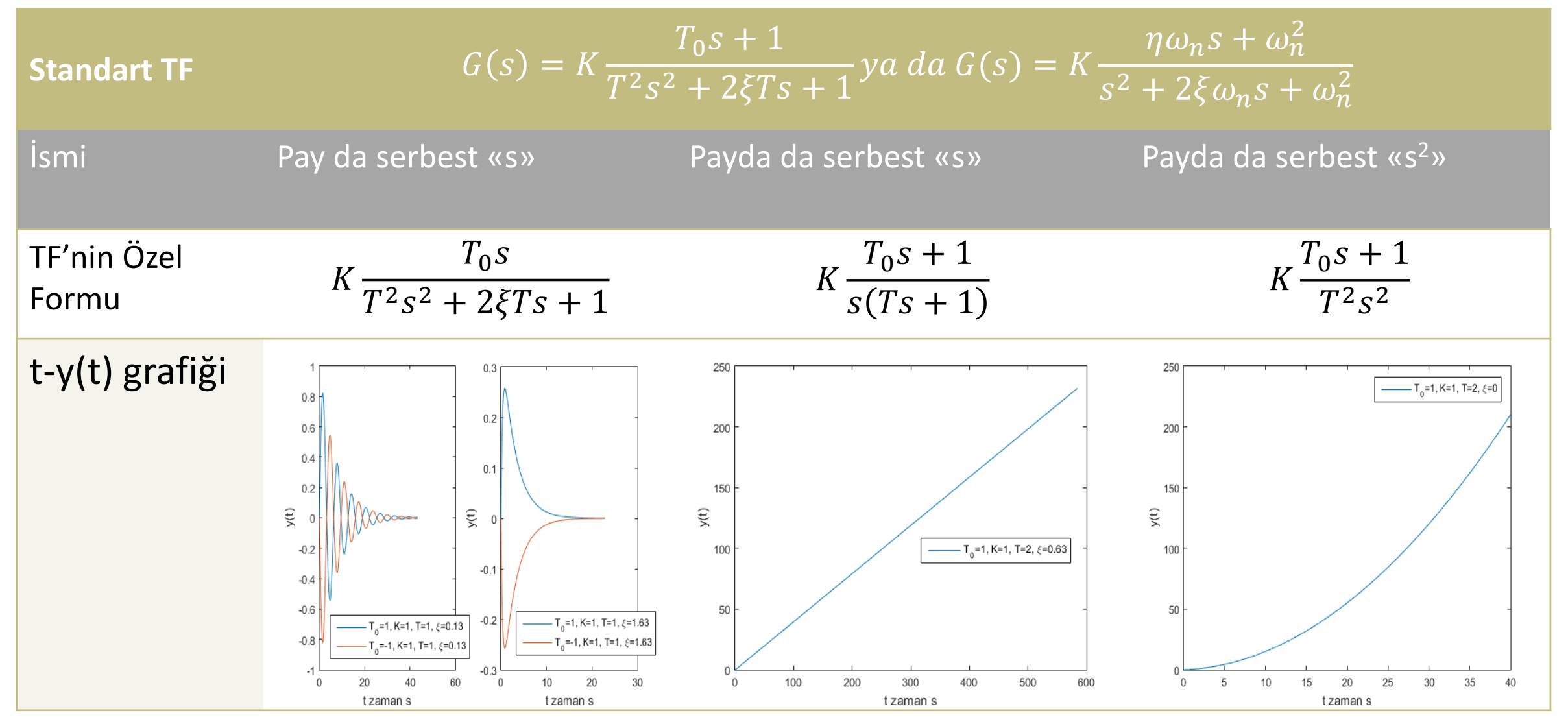

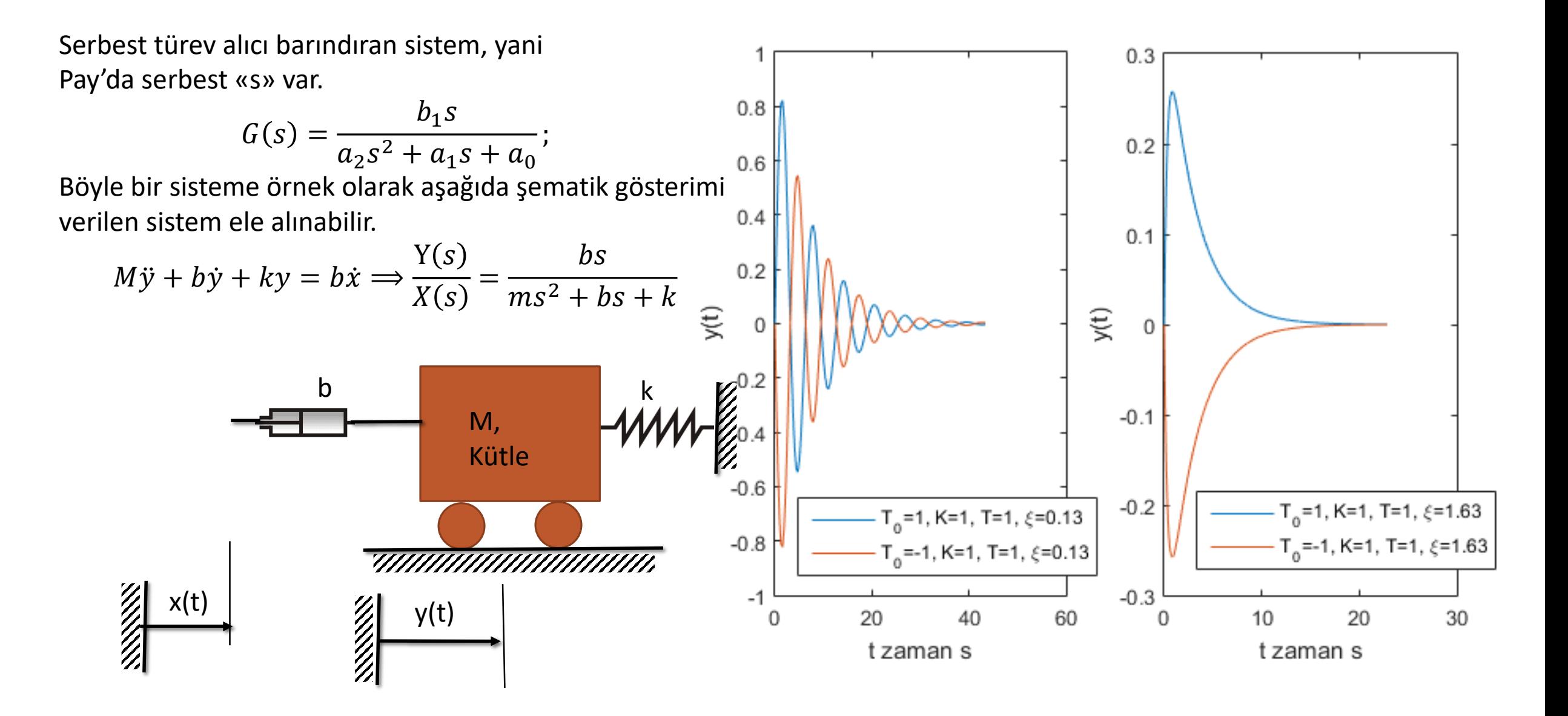

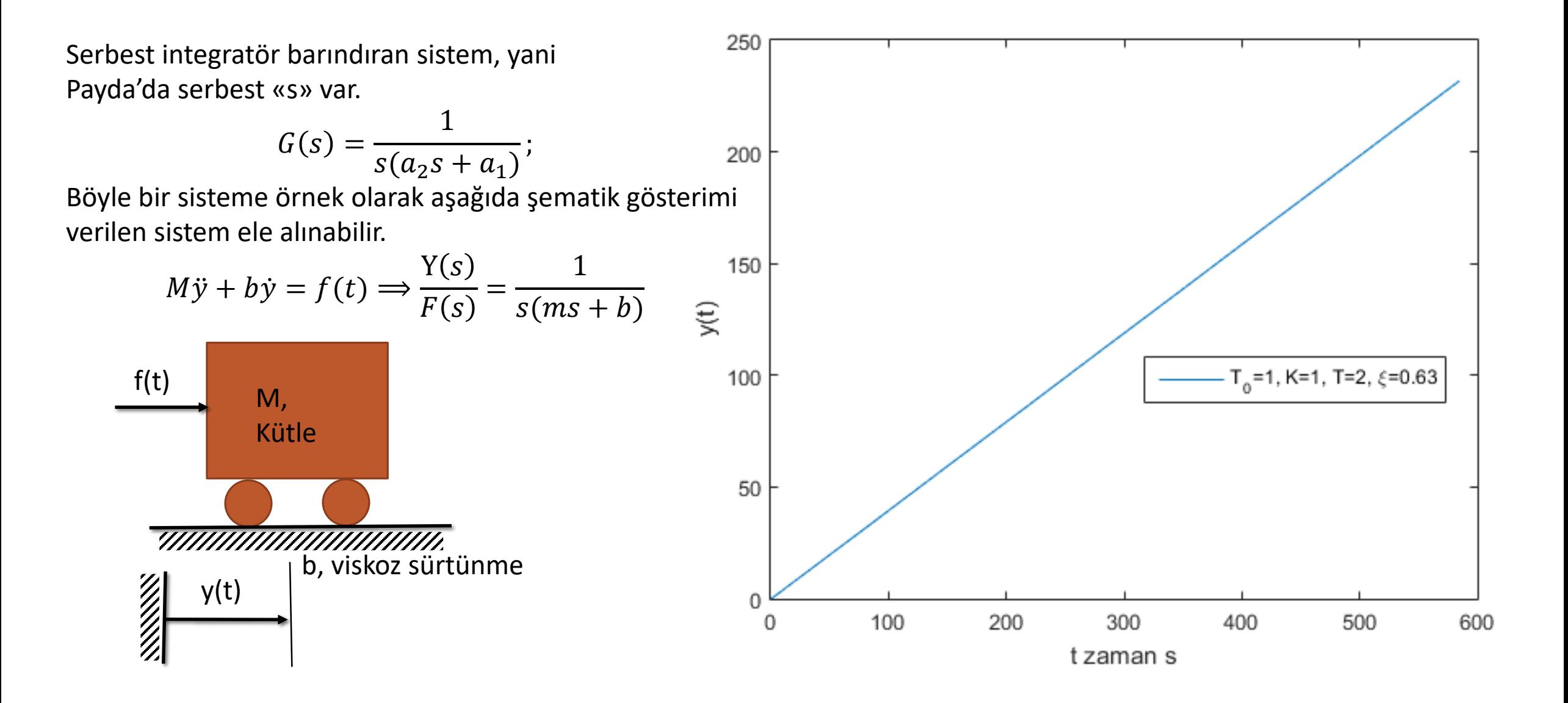

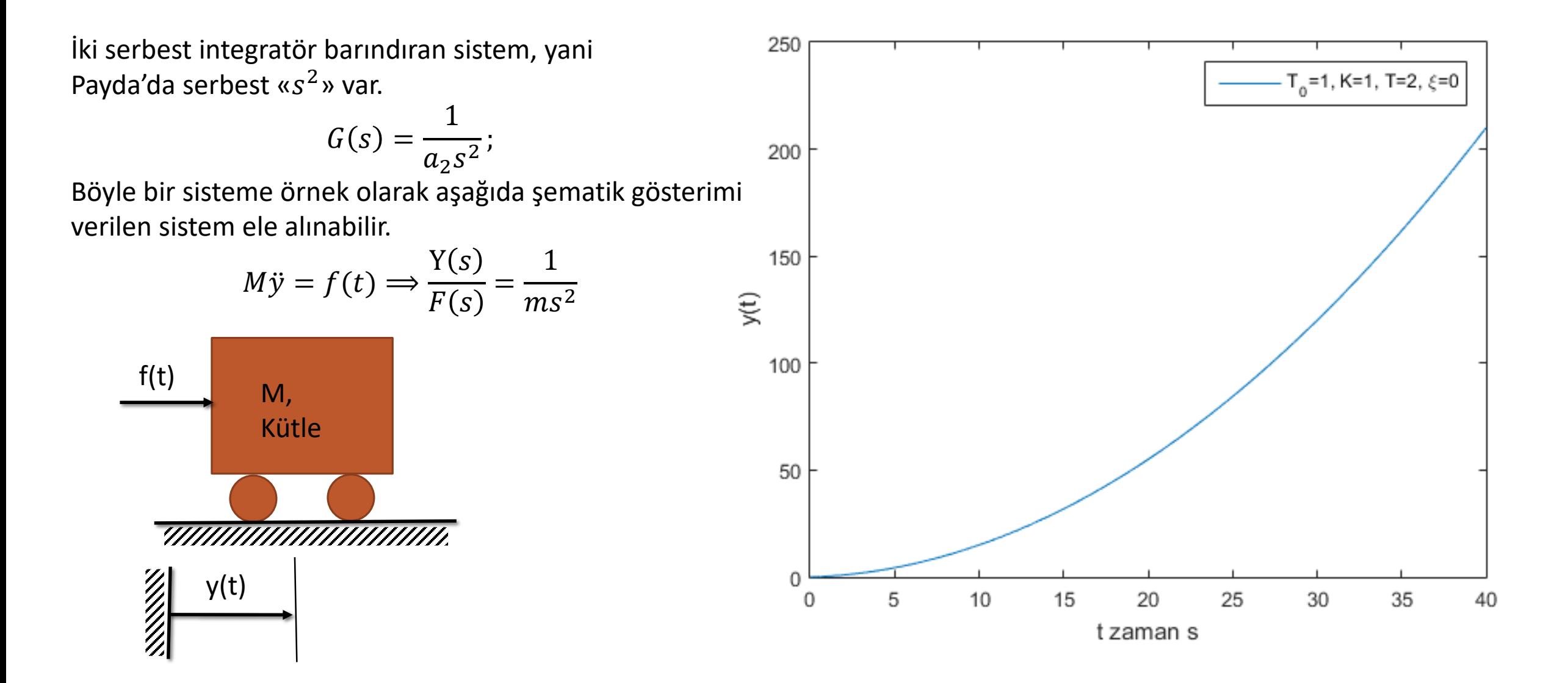

### Yüksek Dereceli Sistemler  $n \geq 3$

$$
G(s) = \frac{b_m s^m + b_{m-1} s^{m-1} + \dots + b_0}{a_n s^n + a_{n-1} s^{n-1} + \dots + a_1 s + a_0} = \frac{b_m \prod_{j=1}^m (s - z_j)}{a_n \prod_{i=1}^n (s - p_i)}
$$
  
\n
$$
G(s) = K \frac{T_0^m s^m + T_0^{m-1} \beta_{m-1} s^{m-1} + \dots + \beta_1 T_0 s + 1}{T^n s^n + a_{n-1} T^{n-1} s^{n-1} + \dots + a_1 T s + 1} = K \frac{\prod_{i=1}^m (T_0 s + 1)}{\prod_{i=1}^n (T_i s + 1)}
$$
  
\n
$$
G(s) = K \frac{\eta^m \omega_n^{n-m} s^m + \dots + \eta \beta_1 \omega_n^{n-1} s + \omega_n^n}{s^n + a_{n-1} \omega_n s^{n-1} + a_1 \omega_n s + \omega_n^n}
$$
  
\n
$$
K = \frac{b_0}{a_0}; \text{Durgun Durum Kazanci}; \qquad \eta = \frac{T_0}{T} = \omega_n T_0; \text{Karakteristik zaman orani}
$$
  
\n
$$
T = \sqrt{\frac{a_n}{a_0}}, \text{ sistemin karakteristik zamani}; \qquad \alpha_k = \frac{a_k}{a_0 T^k}, k = 0, 1, 2, \dots, n;
$$
  
\n
$$
\omega_n = \frac{\eta}{a_n}, \text{dogal frekans} \qquad \beta_k = \frac{b_k}{b_0 T_0^k}, k = 0, 1, 2, \dots, m;
$$
  
\n
$$
\beta_k = \frac{b_k}{b_0 T_0^k}, k = 0, 1, 2, \dots, m;
$$
  
\n
$$
T_0 = \sqrt{\frac{b_m}{b_0}}, \text{paydamn karak. zamani};
$$

# Yüksek Dereceli Sistemlerin Ayrıştırılması

n. Dereceden farklı kutuplara sahip kararlı bir doğrusal zamanla değişmez sistem düşünelim

r= birbirinden farklı gerçek kutupların sayısı olsun.

N-r=2k, farklı kompleks kutupların sayısıdır. (k kompleks eşlenik çift sayısı)

$$
G(s) = K \frac{\omega_n^{n} (T_0^{m} s^{m} + T_0^{m-1} \beta_{m-1} s^{m-1} + \dots + \beta_1 T_0 s + 1)}{(s + \rho_1) \cdots (s + \rho_r) (s^2 + 2\sigma_1 s + \omega_1^2) \cdots (s^2 + 2\sigma_k s + \omega_k^2)}
$$

Kısmi kesirlere ayırma yöntemiyle

$$
G(s) = \sum_{i=1}^{r} \left(\frac{c_i}{s+\rho_i}\right) + \sum_{j=1}^{k} \left(\frac{d_j s + e_j}{s^2 + 2\sigma_j s + \omega_j^2}\right)
$$

Burada  $\sigma_i = \xi_i \omega_i$ 

Adım Cevabı ve Kutupların Yerleri Arasındaki İlişkiler

**Birinci Derece Sistemlerde**, küçük zaman sabiti yani büyük kutup (kök) sistemi hızlı kılar. Yani sistem son değerine hızlıca oturur.

### **İkinci Derece Sistemlerde,**

- $\xi > 1 \implies$  sistem 2 adet birinci derece sisteme eşittir.
- $\xi = 1 \implies$  Sistemin cevabı aşırı sönümlü sisteme denktir.

$$
0<\xi<1 \Longrightarrow \textbf{2}
$$
 kompleks eşlenik kök  $p_{1,2}=-\omega_n\left(\xi\pm j\sqrt{1-\xi^2}\right)=-\sigma\pm j\omega_d$ 

 $\sigma$  büyük olursa, hızlı tepki,  $\omega_d$  büyük olursa salınım periyodu küçük ve daha çok salınım.  $\omega_n^2 = \sigma^2 + \omega_d^2$ 

Bu kompleks düzlemde  $\omega_n$  yarıçaplı daire demektir.

$$
\beta - \sin \xi
$$
  
\n
$$
\omega_d = \omega_n \sin \beta \; ; \; \sigma = \omega_n \cos \beta \; ;
$$
  
\n
$$
\tan \beta = \frac{\omega_d}{\sigma} = \frac{\omega_n \sqrt{1 - \xi^2}}{\omega_n \xi} = \frac{\sqrt{1 - \xi^2}}{\xi}
$$

**Burada** 

 $0 < \beta < \frac{\pi}{2}$  $\omega_n$  sabit,  $\xi$  1  $\Rightarrow$   $\sigma$  1,  $\omega_d$   $\downarrow$  $\Rightarrow$  Sistem hizli az salınımlı  $\xi$  sabit yani  $\beta$  sabit  $\omega_n \uparrow \Rightarrow \sigma \uparrow$ ,  $\omega_d \uparrow$  $\Rightarrow$  Sistem hizli az salınımlı

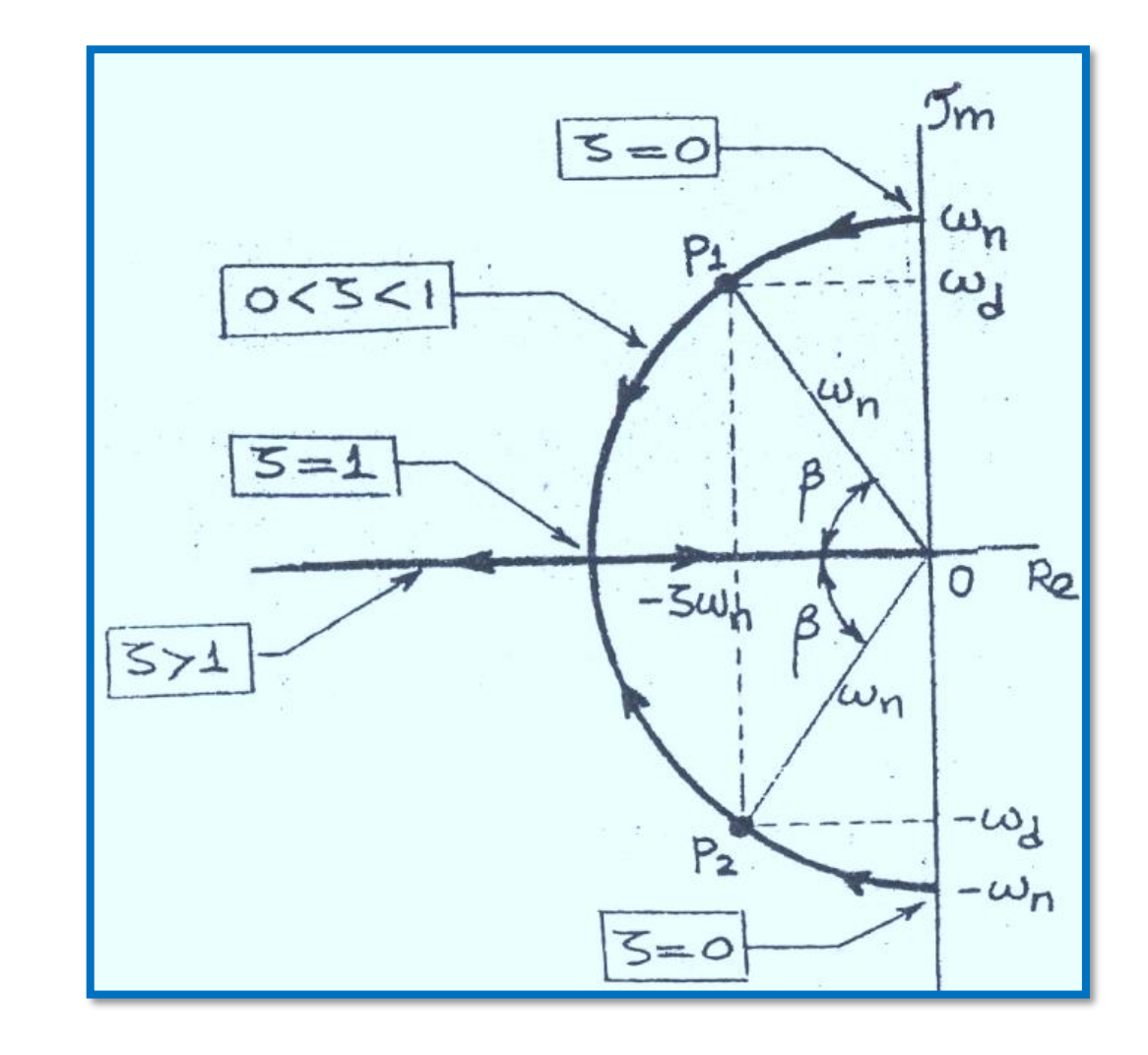

Baskın Kutup ve Sistemin Basitleştirilmesi

#### G(s)  $X(s)$ gibi doğrusal zamanla değişmeyen bir sistemi ele alalım.

 $Re\ (p_i) \vert \Longrightarrow p_i$  imajiner eksene yakın demektir.  $p_i$  baskın kutuptur. Çünkü sistemin sönüm hızı bu kutupa bağlı olarak yavaş olacaktır. Sistemin geçici cevabını bu baskın kutup belirler.

Köklerin geçici durum davranışı üzerindeki etkisi kökle ilişkili  $c_i$  kalıntıları tarafından da etkilenmektedir.

 $p_i$  diğer kutuplara yakınsa  $\Longrightarrow p_i$  ile büyük kalıntı ilişkilidir.  $p_i$  sıfırlara uzaksa  $\Longrightarrow p_i$  ile büyük kalıntı ilişkilidir.  $G(s)$  transfer fonksiyonu daha basit bir transfer fonksiyonuna yakınsayabilir. Burada yakınsak TF  $G_a$  (s) in derecesi  $G(s)$  'den daha düşüktür.

### Baskın Kutup ve Sistemin Basitleştirilmesi

Yakınsak TF  $G_a$  (s) in belirlenme kuralları

- *I.*  $G(s)$ 'de  $(s pi)$  ve  $(s z_j)$ 'ler eğer  $p_i ≅ z_j$  ise birbirlerini götürebilir.
- II. Eğer  $\left| \frac{Re(p_i)}{Re(p_i)} \right|$  $\left|\frac{hc(p_i)}{Re(p_i)}\right| > 5$  ise o zaman  $p_j$  nin geçici cevap üzerindeki etkisi ihmal edilebilir. Yani G(s)'deki ( $s-p_j$ ) terimi ihmal edilebilir.

 $p_j^{\, \prime}$ nin ihmaline daha çok şu şartlar sağlandığında karar verilir. a.)  $p_i$  diğer kutuplara yakın ve sıfırlardan uzaksa b.)  $p_i$  diğer kutuplardan uzak ve sıfırlara yakınsa

III. Bütün girişler x(t) için $y_f = (y_a)_f$  olmalıdır. Bunu için  $G(0) = G_a(0)$  şartı sağlanmalıdır.

İspat;

# İspat

 $Y(s) = G(s)X(s); Y_a(s) = G_a(s)X(s)$ 

Son değer teoremine göre;

$$
y_f = \lim_{s \to 0} sY(s) = \lim_{s \to 0} sG(s)X(s) = \lim_{s \to 0} sX(s)\lim_{s \to 0} G(s)
$$
  

$$
y_{a_f} = \lim_{s \to 0} sY_a(s) = \lim_{s \to 0} sG_a(s)X(s) = \lim_{s \to 0} sX(s)\lim_{s \to 0} G_a(s)
$$
  

$$
\therefore y_f = y_{a_f} \implies \lim_{s \to 0} G(s) = \lim_{s \to 0} G_a(s) \implies G(0) = G_a(0)
$$

# Örnek

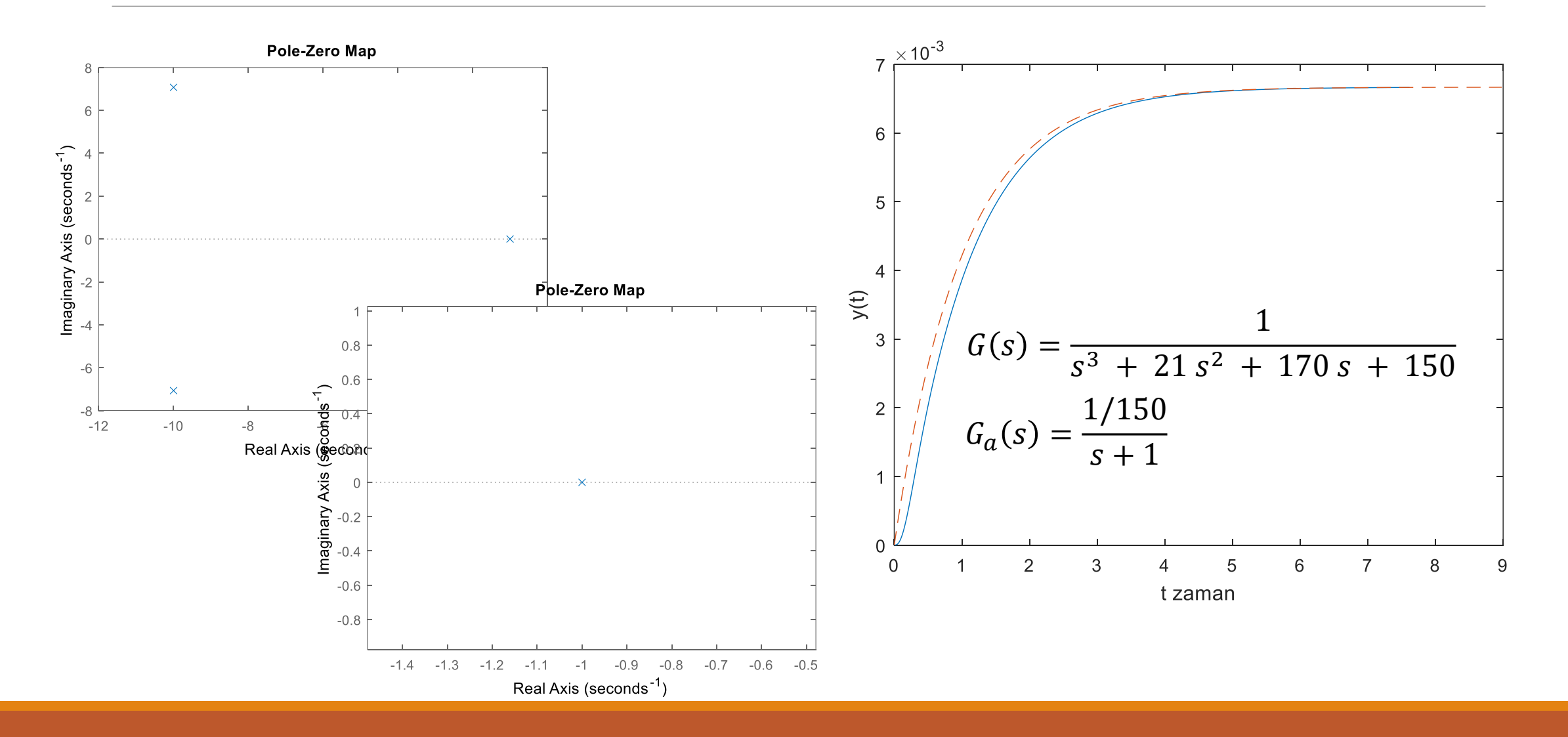

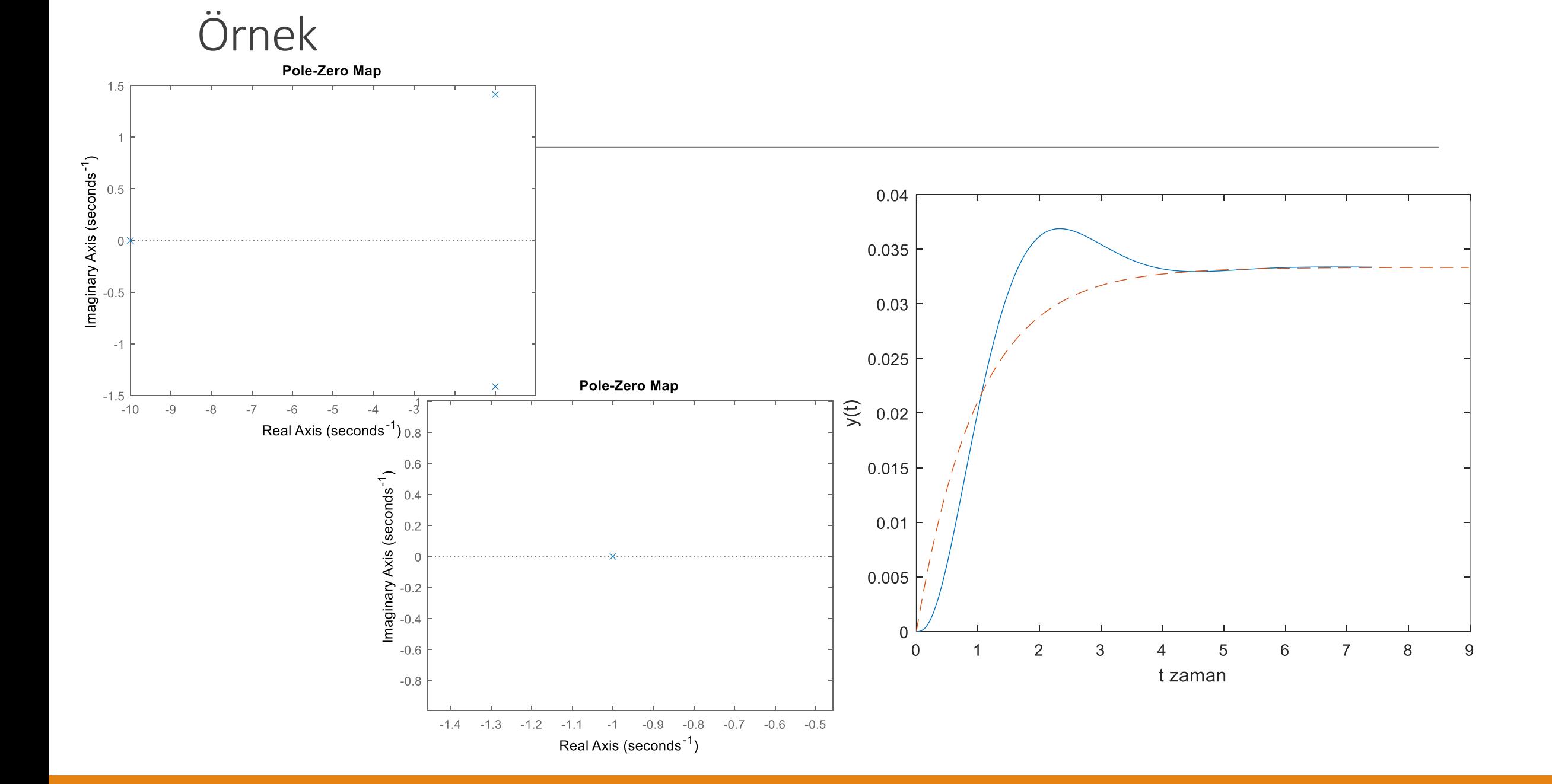

# Örnek

Problem: Aşağıda verilen transfer fonksiyonunu ikinci dereceden bir sisteme yakınsatınız:

$$
G(s) = \frac{s+1.1}{s^4 + 11.2s^3 + 13.2s^2 + 13s + 10}
$$

Hem yakınsattığınız sistemin hem de verilen sistemin grafiğini çiziniz, benziyorlar mı? yakınsattiğınız sistemin doğal frekansını ve sönümleme oranını bulunuz. Sönümleme oranı açısından sınıflandırıldığında ne tip bir sistemdir.

#### **Çözüm:**  $G(s) =$  $s + 1.1$  $(s + 1)(s + 10)(s<sup>2</sup> + 0.2s + 1)$ Direkt olarak pay ve paydada ki  $(s + 1)$  ve  $(s + 1.1)$  terimleri sadeleşir. İkinci dereceden polinomun kökleri  $p_{1,2} = -0.1 \pm 0.995i$  şeklinde bulunur. 2. Kuralı uygularsak, 10 0.1 > 5 dolayısıyla (s+10)'un cevabı sistemin geçici durum davranışını etkilemez.  $(s + 10)'$ un etkisi ihmal edilebilir.

# Örnek Devam

Bu durumda yakınsak TF aşağıdaki hale gelir.

$$
G_a(s) = \frac{K_a}{s^2 + 0.2s + 1}
$$
  
\nSon olarak, 3. Kural gereği G(0)=  $G_a(0)$  olmalu  
\n
$$
s = 0 \implies G(0) = \frac{1}{10} = 0.1
$$
\n
$$
s = 0 \implies G_a(0) = K_a
$$
\n
$$
G(0) = G_a(0) \implies K_a = 0.1
$$

Bu durumda

$$
G_a(s) = \frac{0.1}{s^2 + 0.2s + 1}
$$

elde edilir.

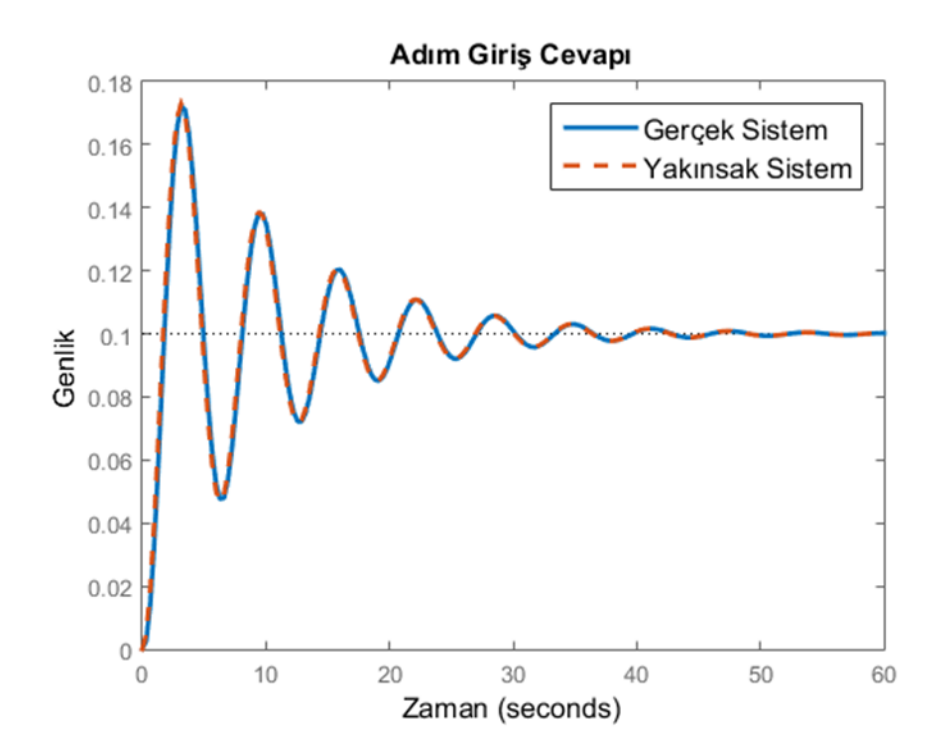

# Örnek Devam

```
clear all; clc; close all;
Num=[1 1;0 0.1];
Den=[1 11.2 13.2 13 10;0 0 1 0.2 1];
for i=1:2sys=tf(Num(i,:),Den(i,:));step(sys); hold on
end
title('Adım Giriş Cevapı','FontSize',12);
ylabel('Genlik','FontSize',12)
xlabel('Zaman','FontSize',12);
legend('Gerçek Sistem'
,
'Yakınsak Sistem','FontSize',12);
```